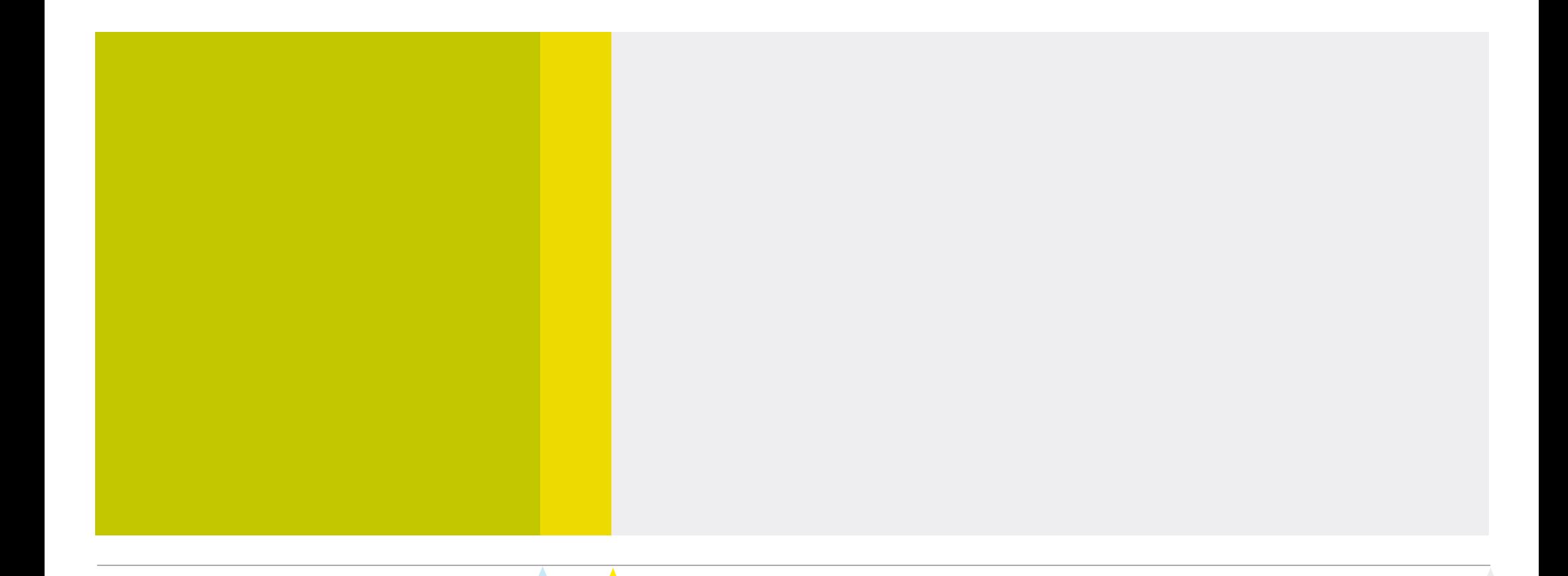

# *GlobalTaxCenterUpdate2018*

*Veronikastrasse 36, 45131 Essen, info@amana.de, amana.de 25./26. April 2018*

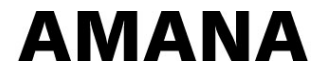

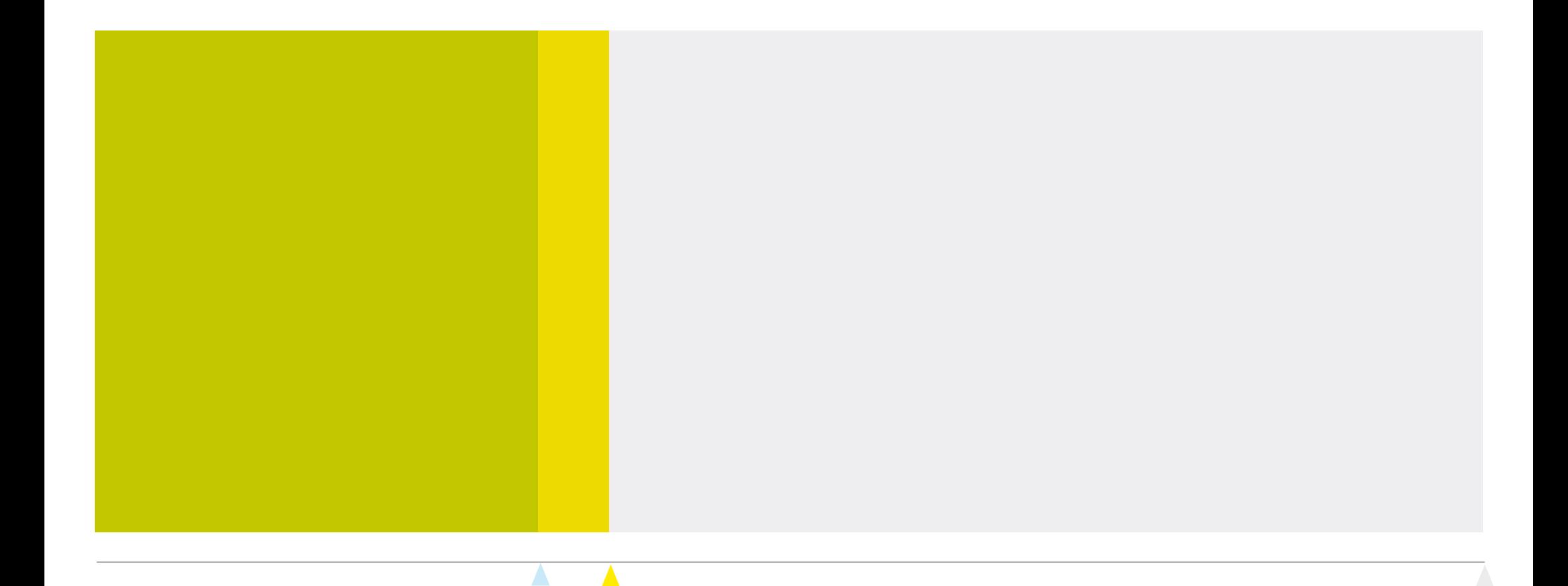

#### *GlobalTaxCenter Core*

*AMANA Anwenderkonferenz 2018 Seite 19*

#### *Konzern-Bilanzstrukturen*

- Unterstützung von mehr als einer Konzern-Bilanzstruktur je GTC-Installation
- Beispiel-Anwendungsfall: Teilkonzerne verwenden verschiedene Konzern-Bilanzstrukturen

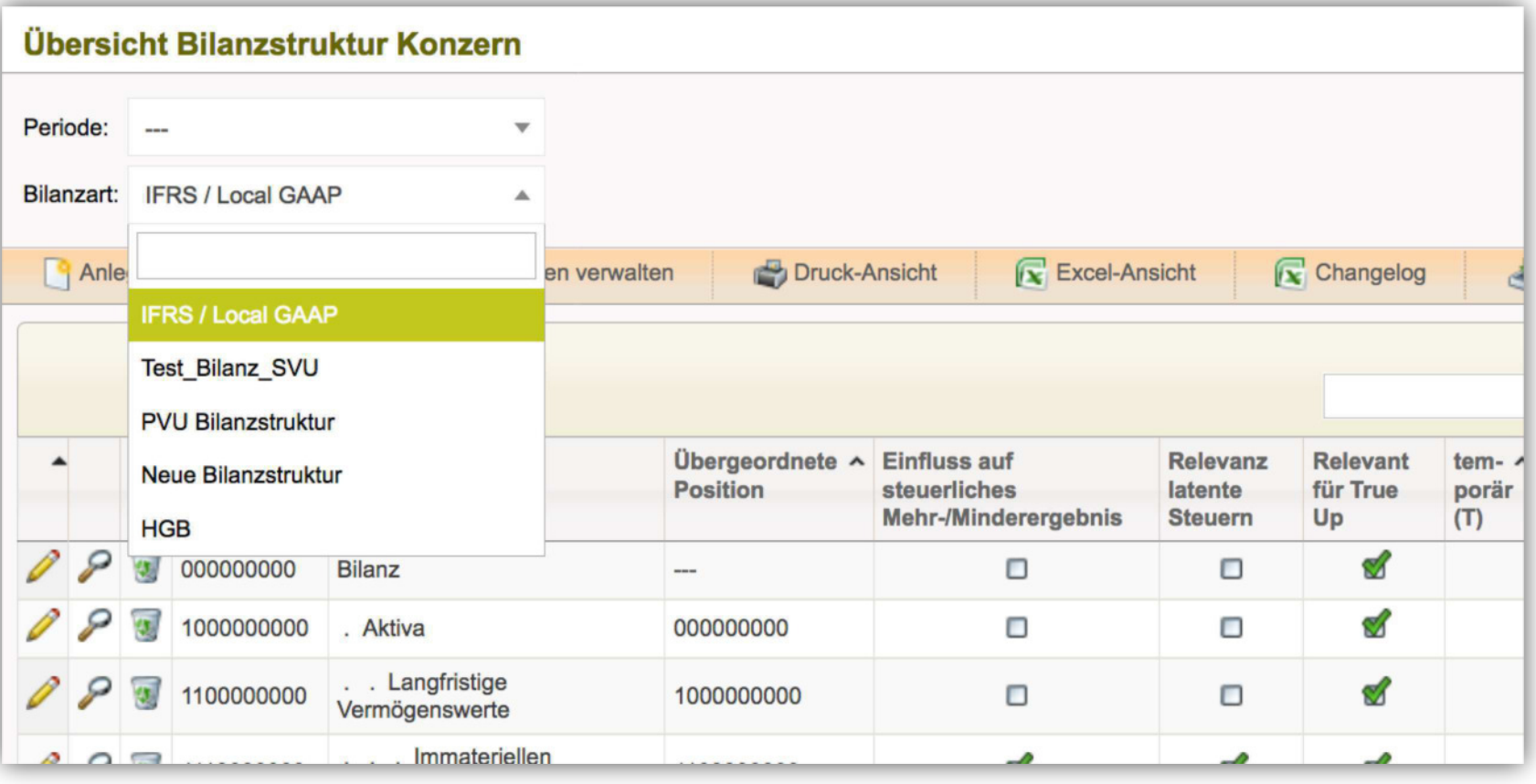

#### *Import von Bilanzstrukturen*

- Aufwändige Pflege ganzer Konzern-Bilanzstrukturen durch Import verringern

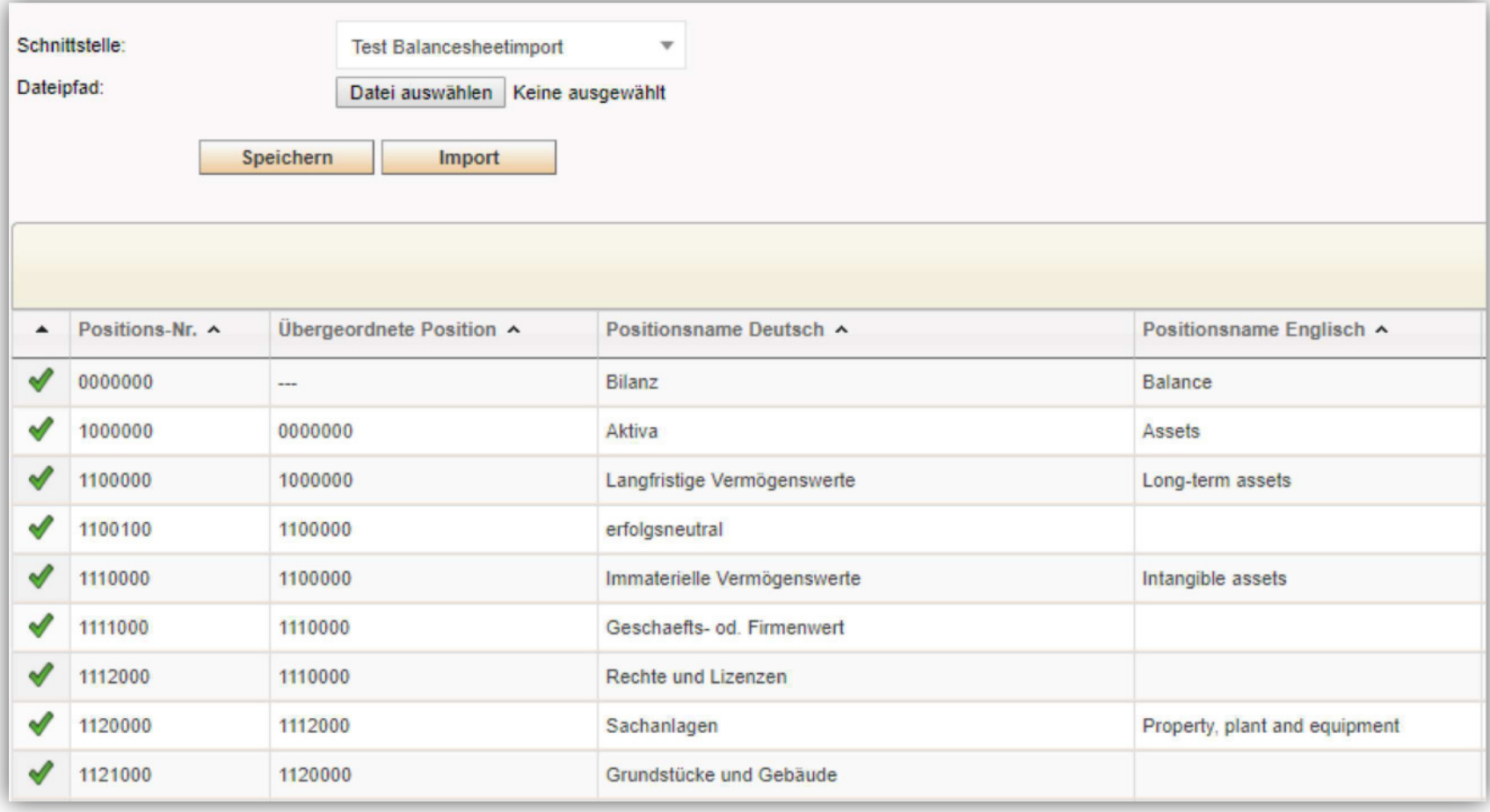

### *Import von Konten bzw. Sachverhalten*

- Neue Option: Import von Bilanzpositionen inklusive Sachverhalte (als Unterposition)
- Ermöglicht den Import von kompletten Konten (Kontonummer + Bezeichnung + Wert)

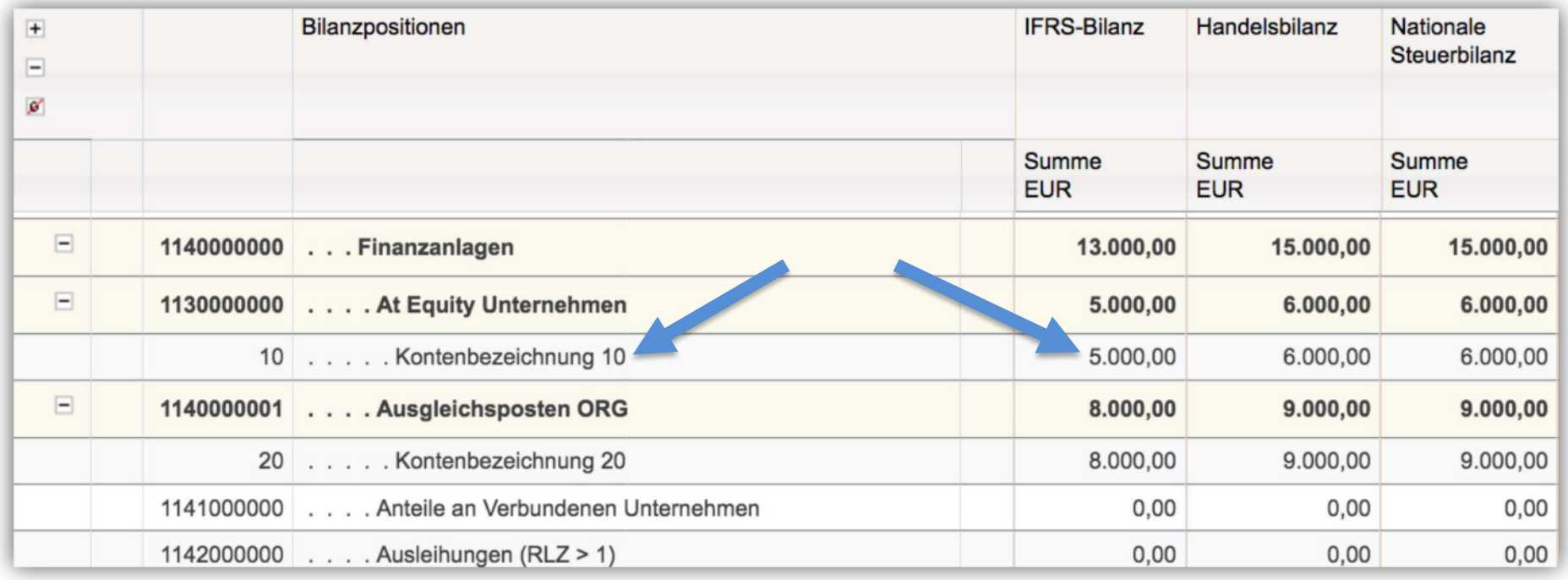

#### (optionale Funktion, nicht Bestandteil des Standards)

### *Import von Konten: Zuordnung bei der Gesellschaft*

In den Stammdaten kann je Gesellschaft eingestellt werden, ob der Standard-Import (ohne Kontenimport) oder der erweiterte Import für das Importieren von Kontenwerten und -definitionen verwendet werden soll.

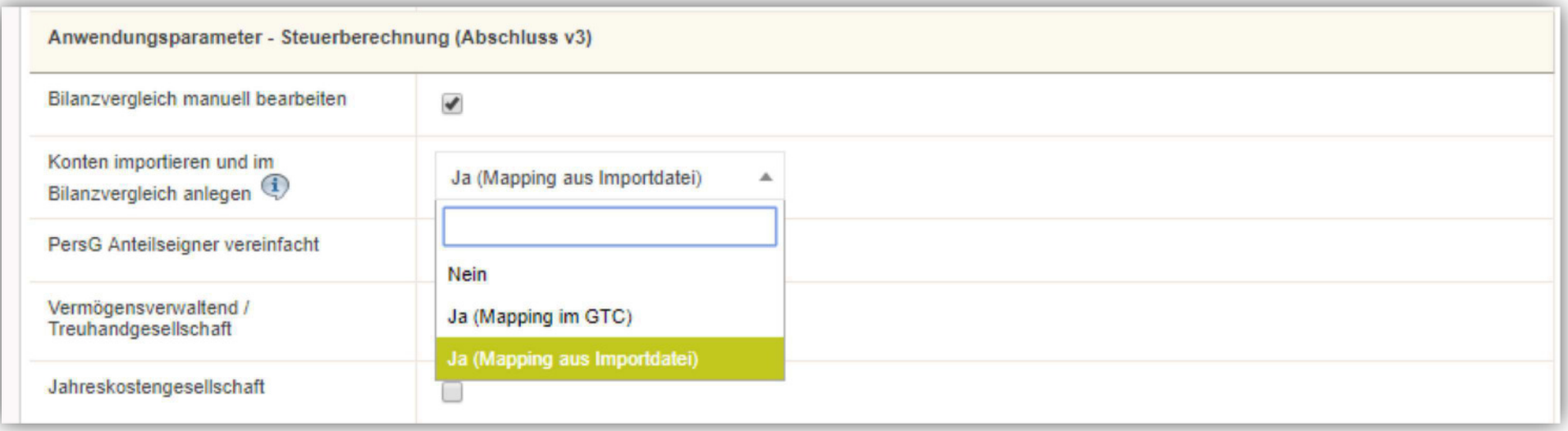

#### *Import von Konten: Definition der Schnittstelle*

#### Die Struktur der Importdatei wird im Dialog "Schnittstellen-Strukturen" eingerichtet.

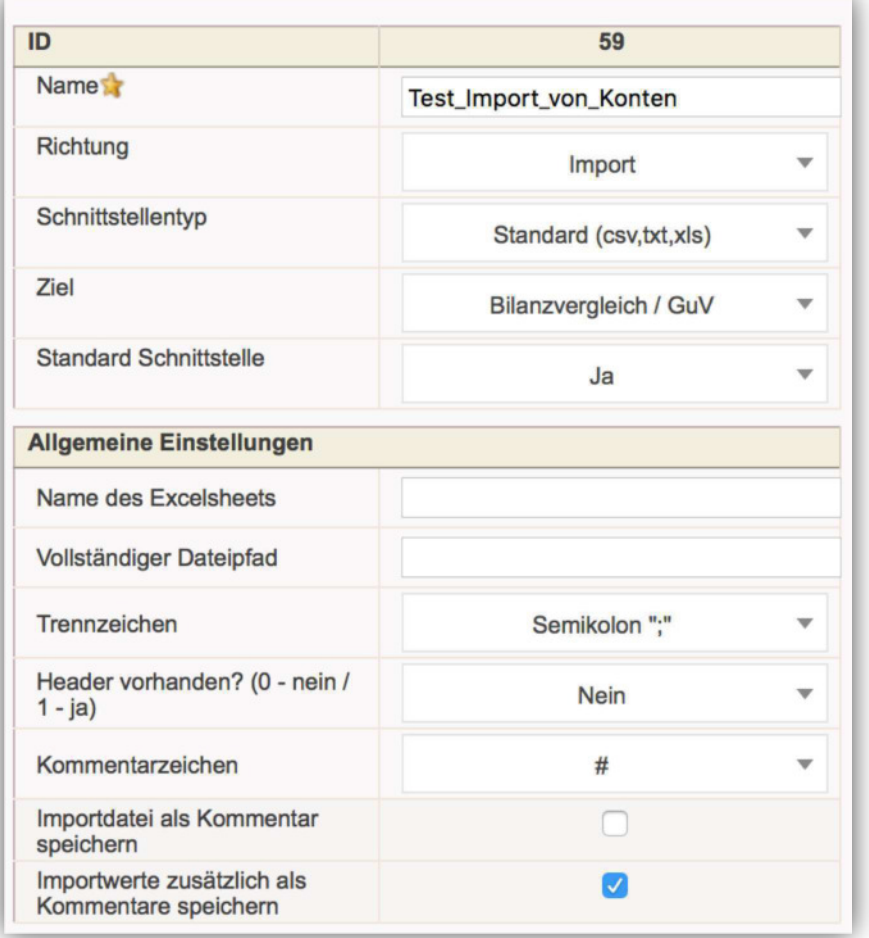

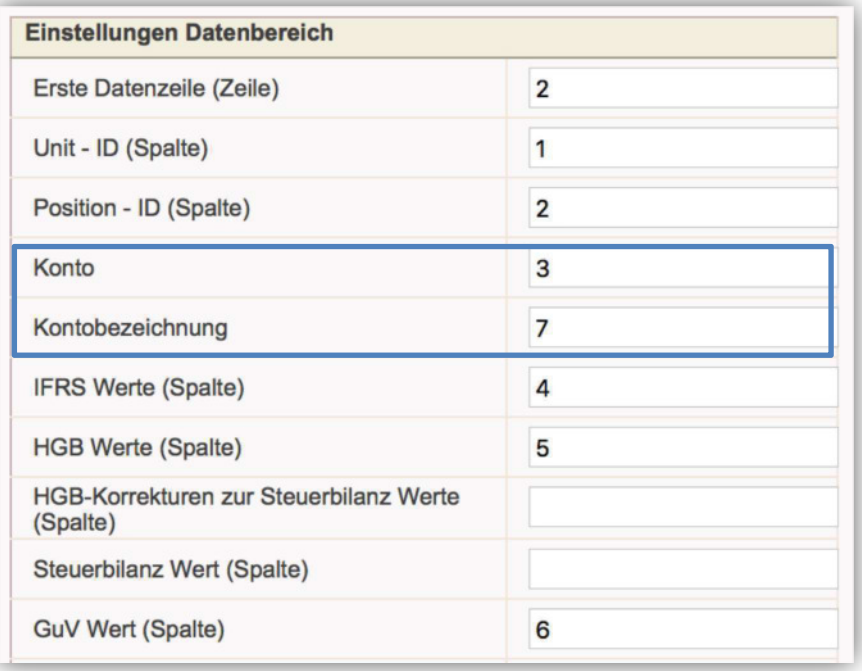

### *Import von Konten: Durchführung des Imports*

#### Ausschnitt aus einer CSV-Datei (Beispiel):

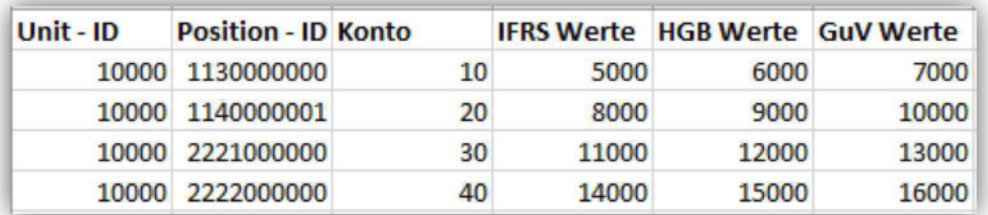

#### Ergebnis des Imports:

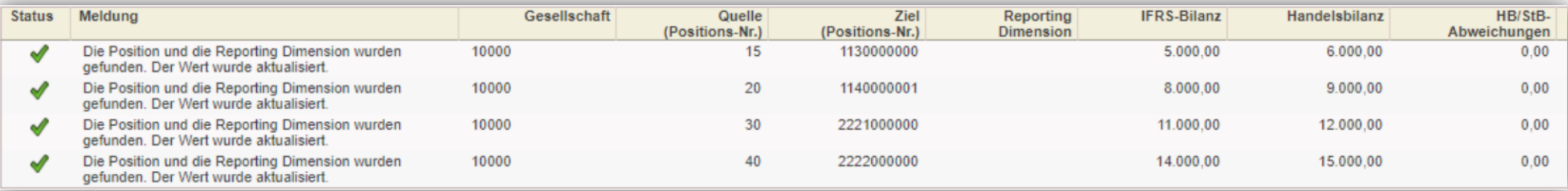

## *Erweiterung des flexiblen Exports (1/2)*

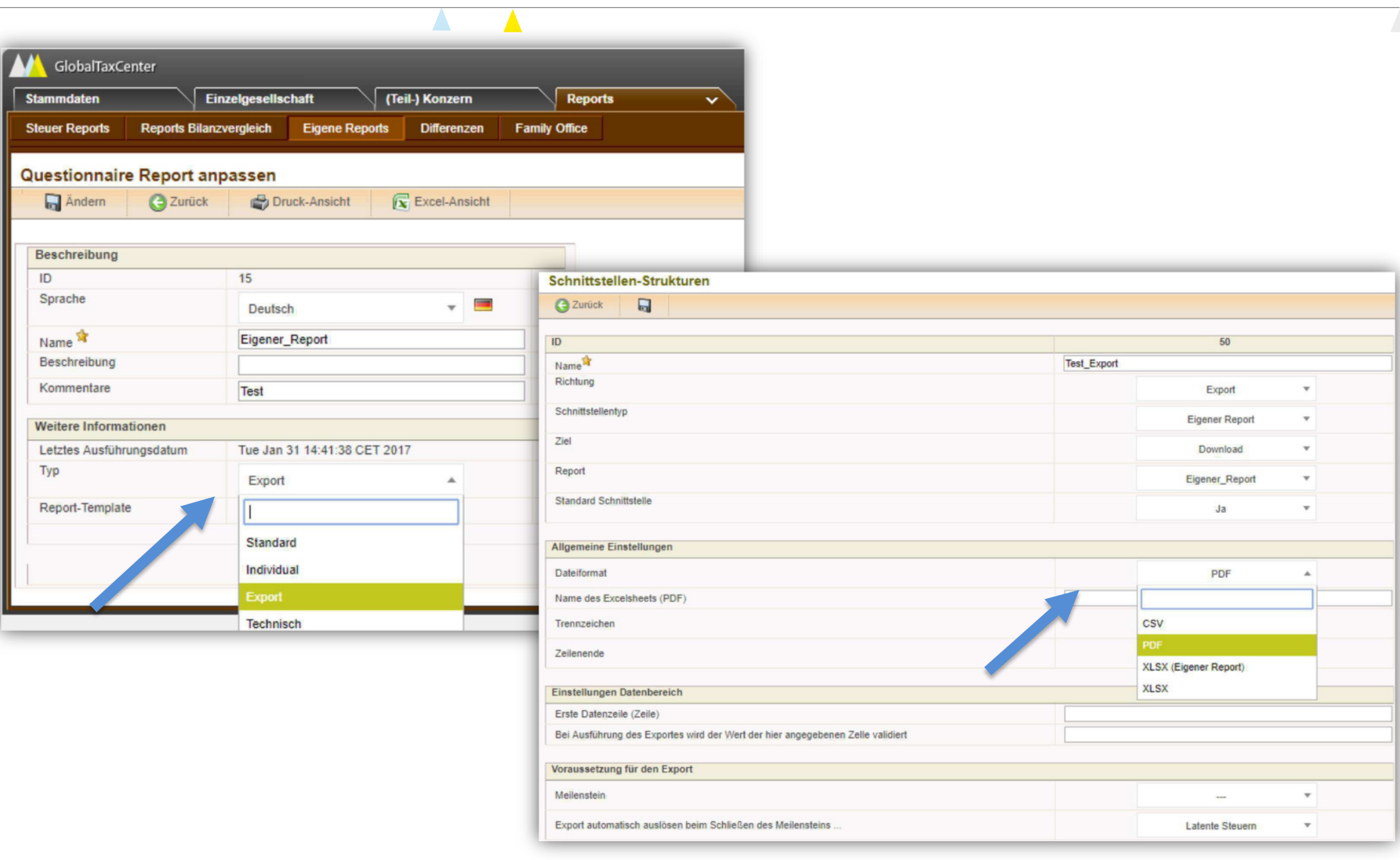

### *Erweiterung des flexiblen Exports (2/2)*

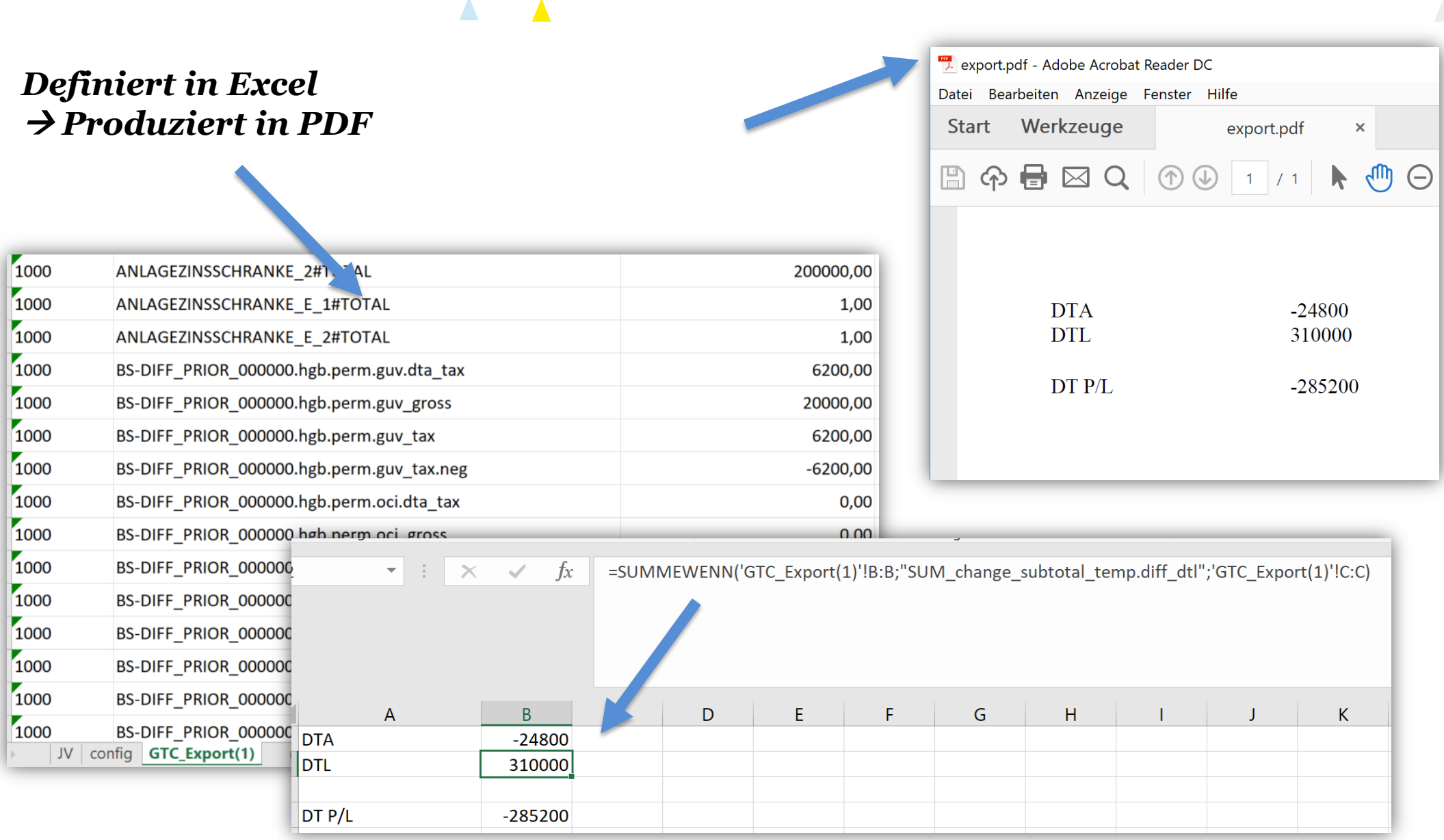

### *Neue RfC-Import-Schnittstellen*

#### - Massenimport

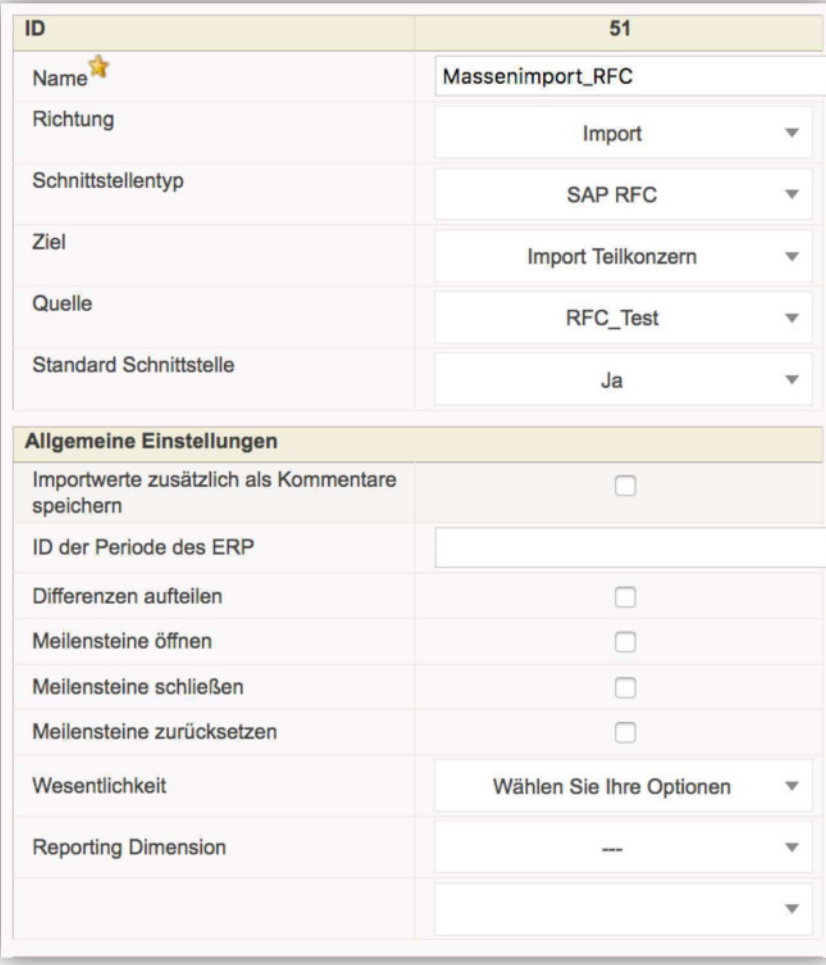

#### - Massenvalidierung

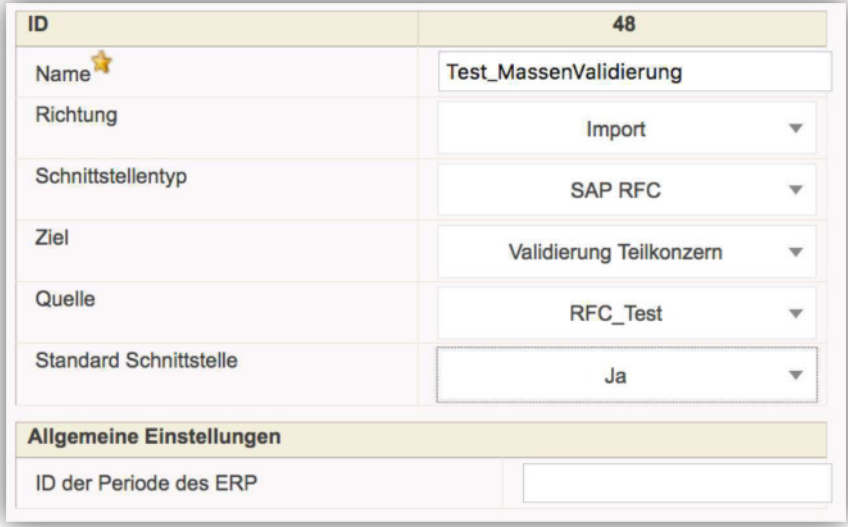

# *Kommentare: Überarbeitung des Pop-Ups*

#### - Übersichts- und Bearbeitungsmodus werden getrennt dargestellt

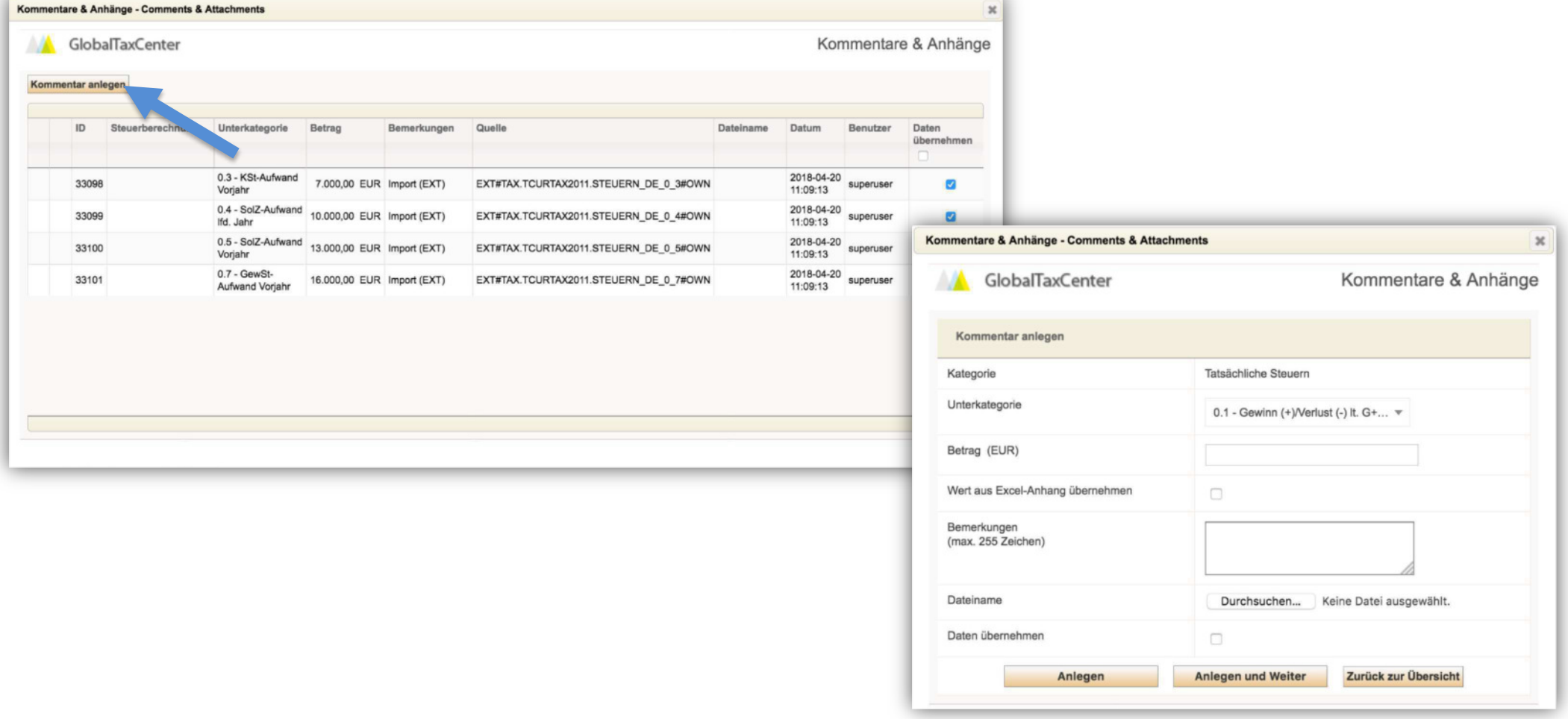

# *Kommentare: Überarbeitung des Dialogs*

#### - Erweiterung der Filter-Möglichkeiten um detaillierte Auswertungen zu erzeugen

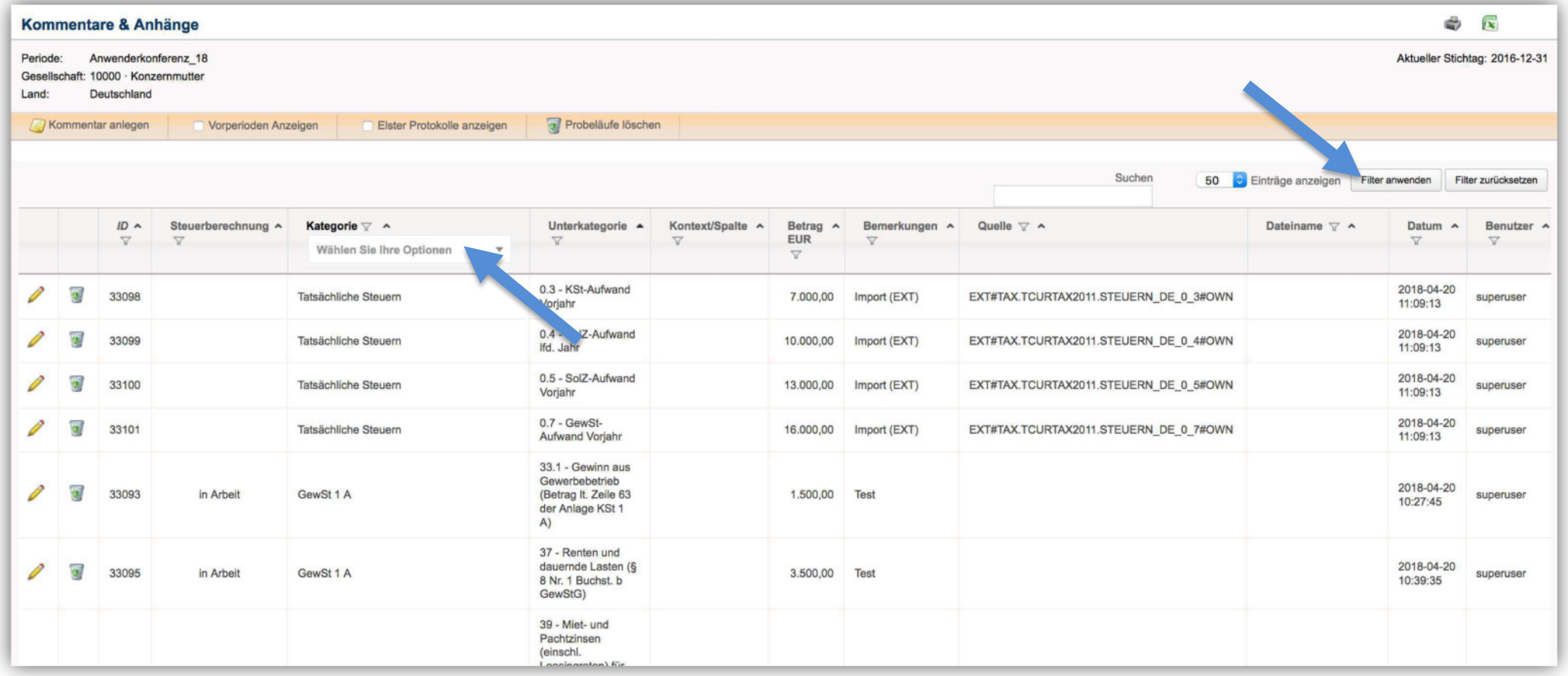

#### *Kommentare: Absicherung der Datenkonsistenz*

- Sperren der Felder, wenn Kommentare angelegt und übernommen wurden
- Automatische Datenübernahme beim Schließen des Pop-Ups

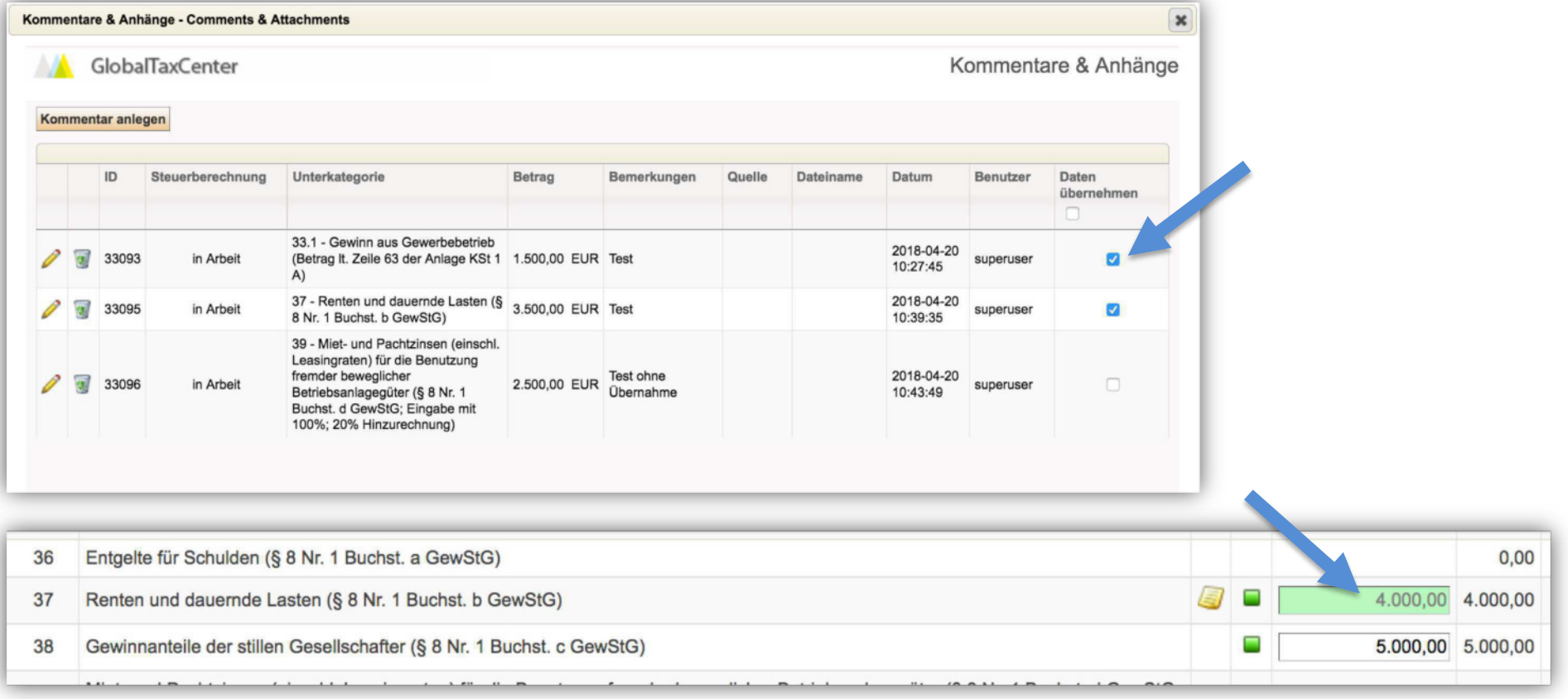

#### *Kommentare: Import-Funktionen*

- Werte als Kommentare importieren und Daten übernehmen (Attribut "Importwerte zusätzlich als Kommentare speichern" in den Schnittstellen-Strukturen)

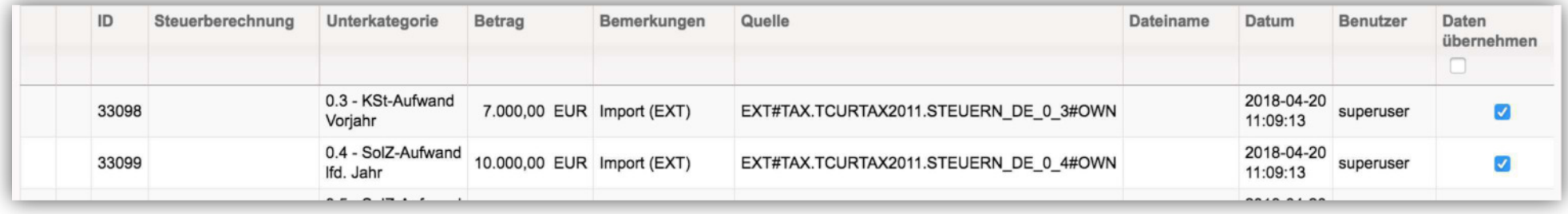

- Hervorhebung **F**, wenn nicht alle Kommentare übernommen wurden, die zuvor aus einem externen System importiert wurden

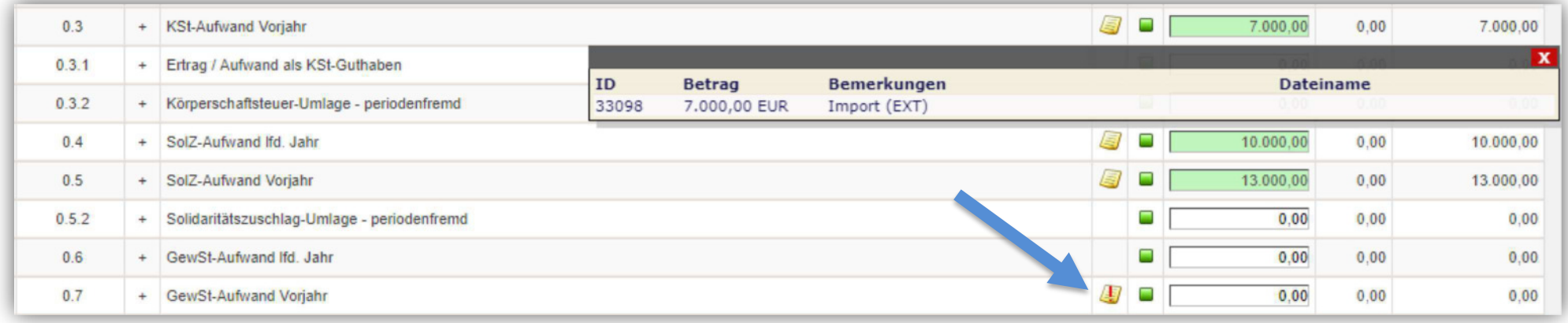

#### *Kommentare: Erläuterungen zu Partner-Spalten*

#### - Datenübernahme für Einkünfte auch in Anteilseigner-Spalten möglich

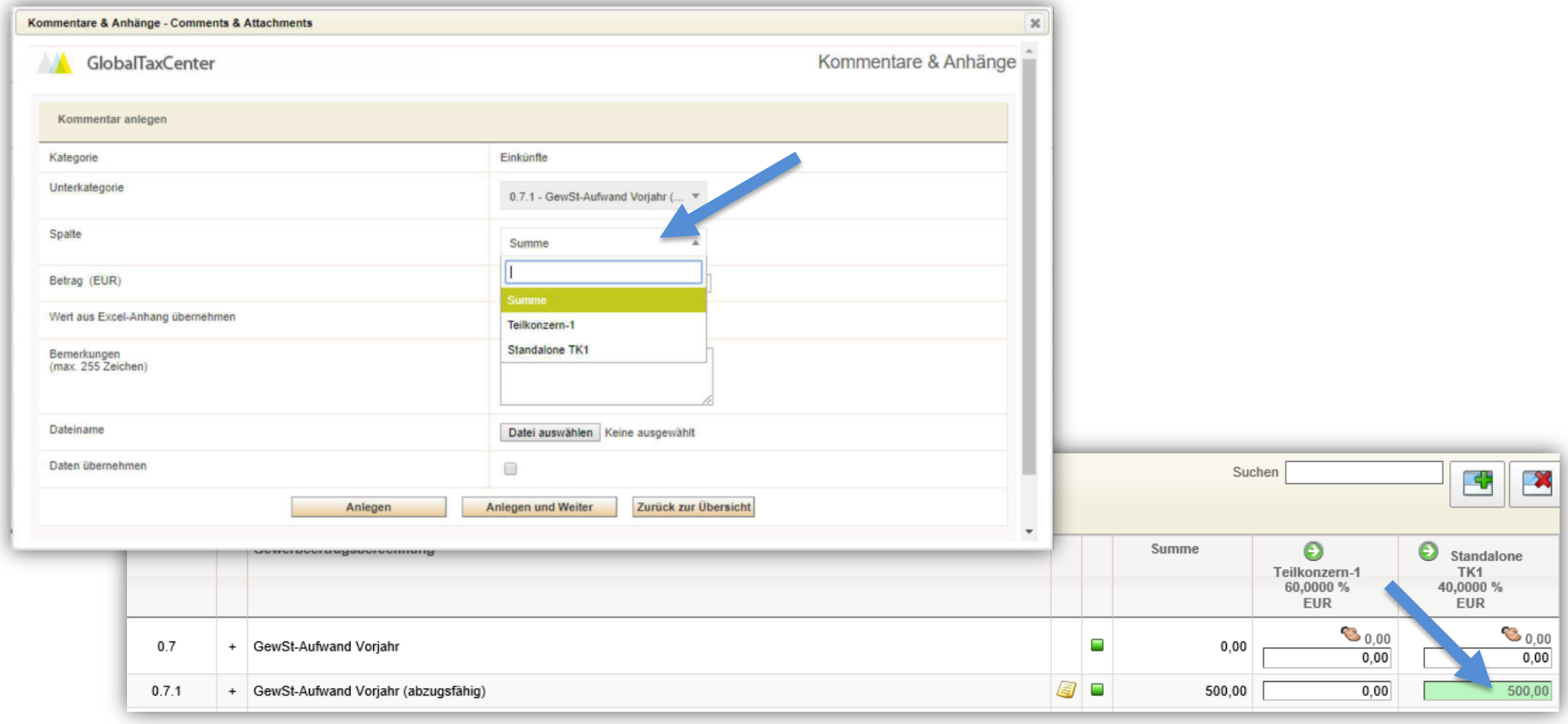

### *Gesellschaftsspezifische Steuersätze*

- Steuersätze sind in der Regel länderspezifisch (Stammdaten / Länder)

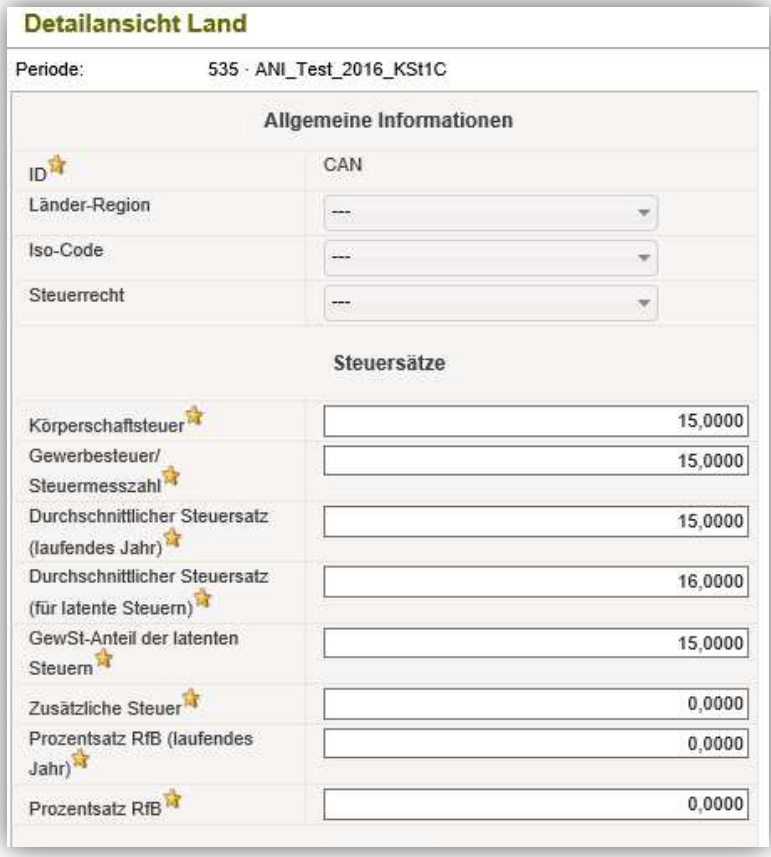

- Auf Gesellschaftsebene können Steuersätze überschrieben werden (Stammdaten / Gesellschaft)

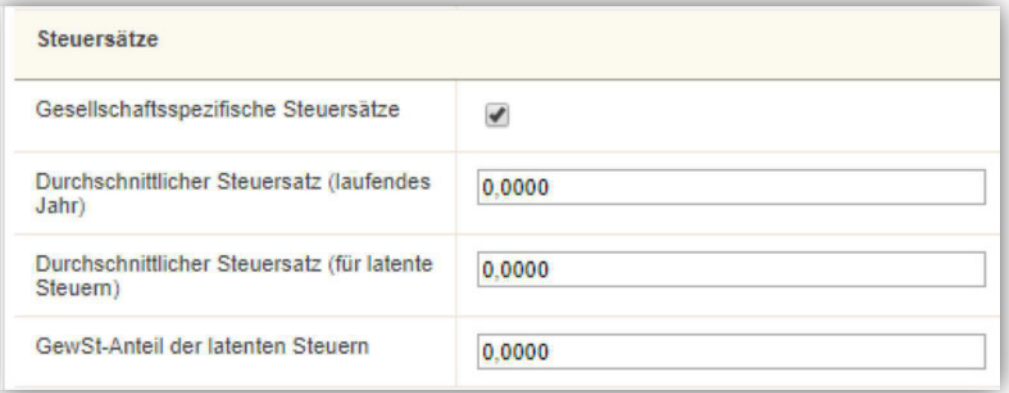

### *Erweiterung der Buchungsebenen*

- Technische Unterscheidung zwischen Erfassungs- und Anpassungsebenen

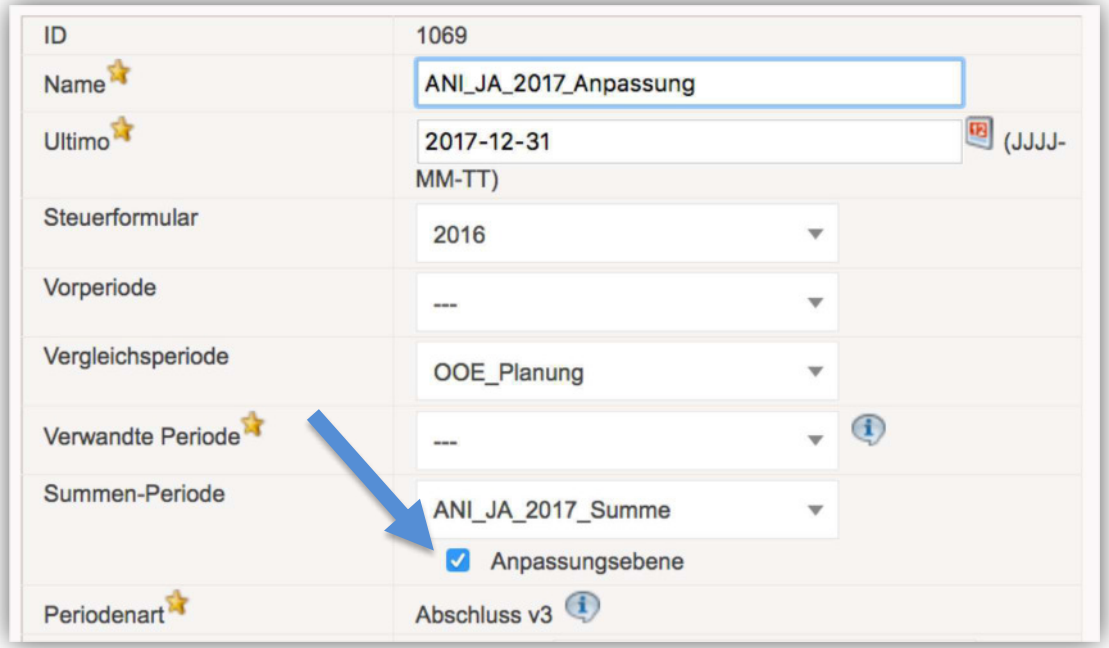

- Anpassungs- und Summen-Ebenen können separat berechtigt werden

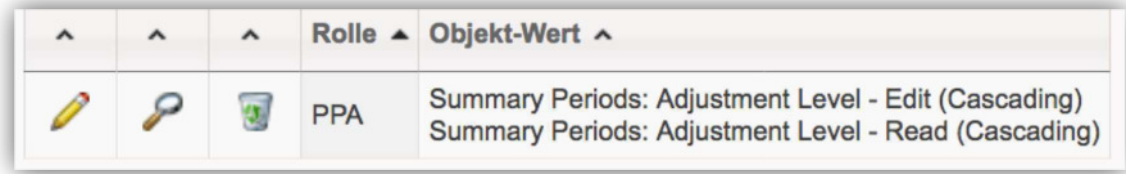

### *Hinweismeldungen beim automatischen Logout*

- Der Anwender erhält eine Warnung, kurz bevor er automatisch abgemeldet wird.

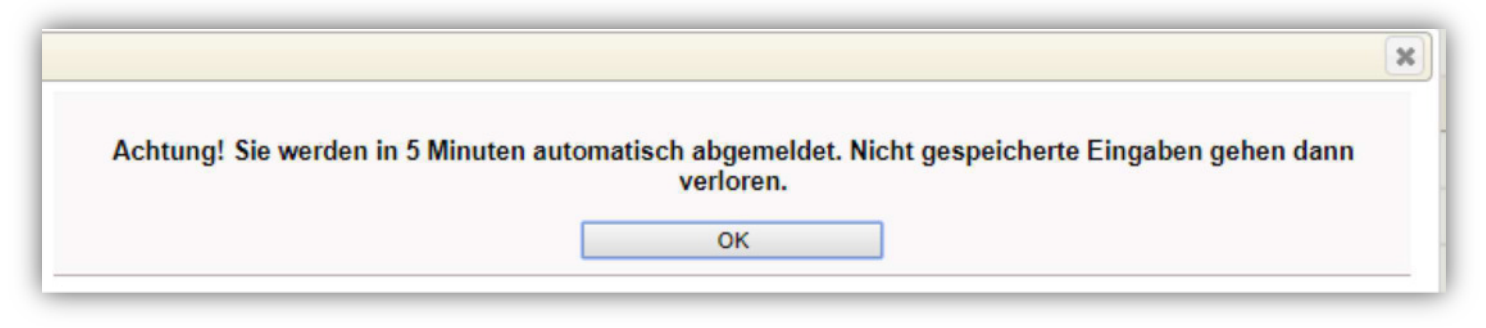

- Der Anwender erhält eine Warnung, wenn er bereits automatisch abgemeldet wurde.

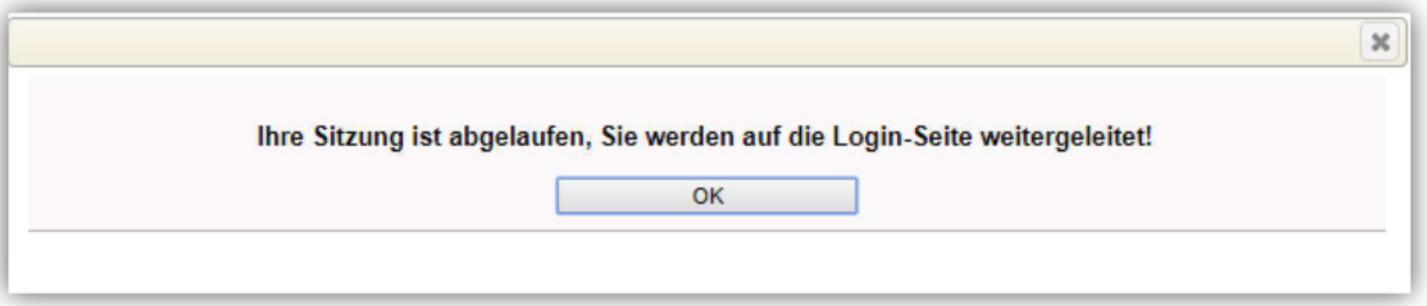

## *Ausblenden von Null-Zeilen (Tatsächliche Steuern)*

- Ausblenden aller 0,00-Zeilen (keine Hauptzeilen) beim Aufruf des Dialogs
- Wechsel der Ansicht über die Buttons "Alle Zeilen zeigen" & "Nur relevante Zeilen zeigen"

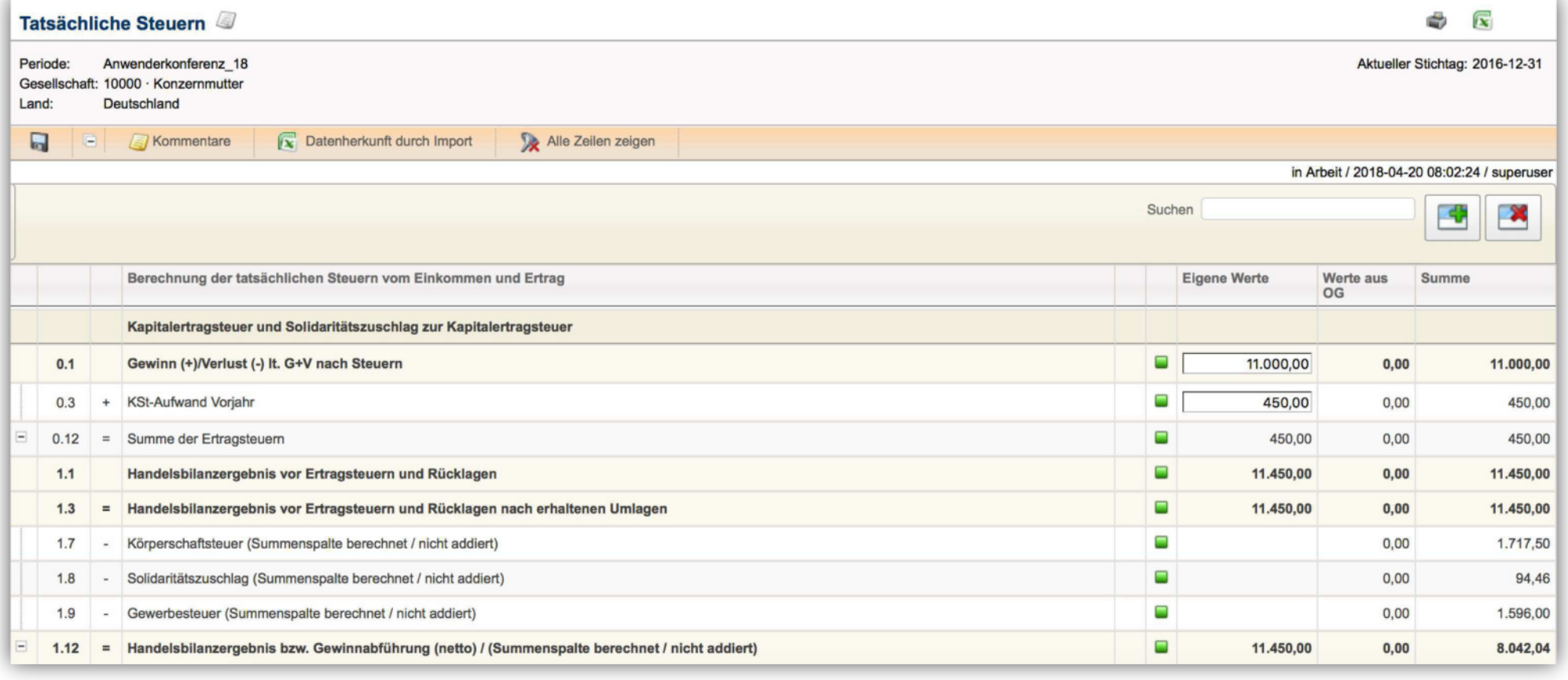

### *Vereinfachte Pflege von 8b-Sachverhalten*

- In Netto-Perioden kann die Summe der 8b-Sachverhalte im Dialog Tatsächliche Steuern direkt im Dialog mit Hilfe eines Pop-Ups erfasst werden (= vereinfachte Erfassung für den Jahresabschluss).

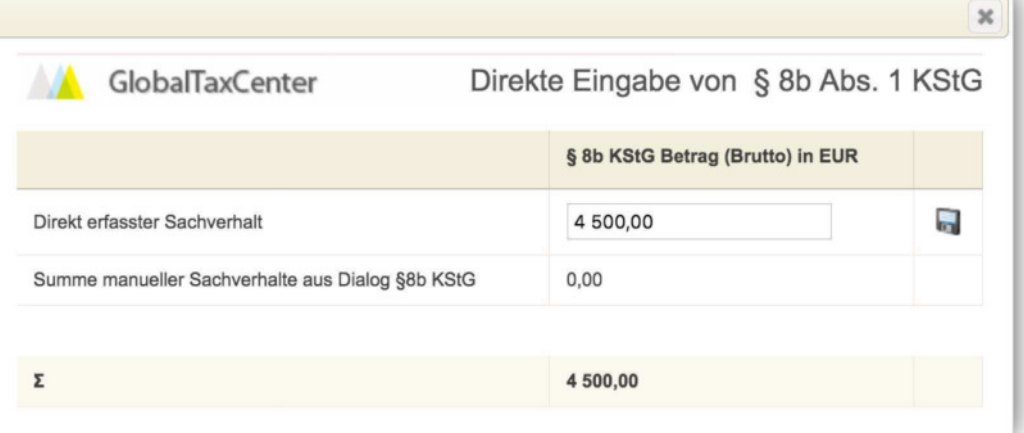

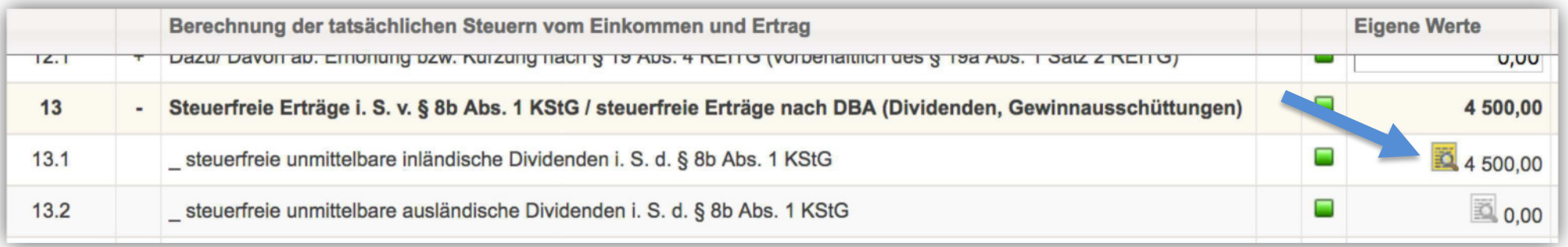

# *Überblick Steuererklärungsformulare VZ 2017*

Ersatzlos entfallen ab VZ 2017:

- **KSt 1 A**, **KSt 1 B** und **KSt 1 C**

Neue Formulare / Anlagen VZ 2017:

- **Anlage KSt 1**: Hauptvordruck
- **Anlage SAN**: Steuerbefreiung von Sanierungserträgen nach § 3a EStG
- **Anlage ZVE**: Ermittlung des zu versteuernden Einkommens
- **Anlage BEG:** Beteiligung an Körperschaften (Gewerbesteuer)

# *Überblick Steuererklärungsformulare VZ 2017*

Überarbeitete Formulare / Anlagen VZ 2017:

- **Anlage AESt**: Anrechnung/Abzug ausländischer Steuern

- **Anlage GK:** Ermittlung der Einkünfte aus Gewerbebetrieb

- **Anlage KSt 1 F**: Ermittlung des steuerlichen Einlagekontos (§ 27 Abs. 2 KStG) und des durch Umwandlung von Rücklagen entstandenen

Nennkapitals (§ 28 Abs. 1 Satz 3 KStG)

- **Anlage Verluste:** Verbleibender Verlustvortrag nach § 10d EStG i. V. mit § 31 Abs. 1 KStG
- **Anlage WA**: Weitere Angaben / Anträge
- **Anlage Zinsschranke**: Betriebsausgabenabzug für Zinsaufwendungen

### *NIL-Werte ab VZ 2017*

- Bis einschließlich VZ 2016 alle Pflichtfelder mit 0,00 vorbelegt und ggf. übertragen. Ab VZ 2017 keine Vorbelegung mit 0,00 (ausgegraute Darstellung der Eingabefelder im GTC).
- An die Finanzverwaltung zu übertragende 0,00-Werte müssen durch den GTC-Anwender explizit eingegeben werden (=> keine impliziten Annahmen)

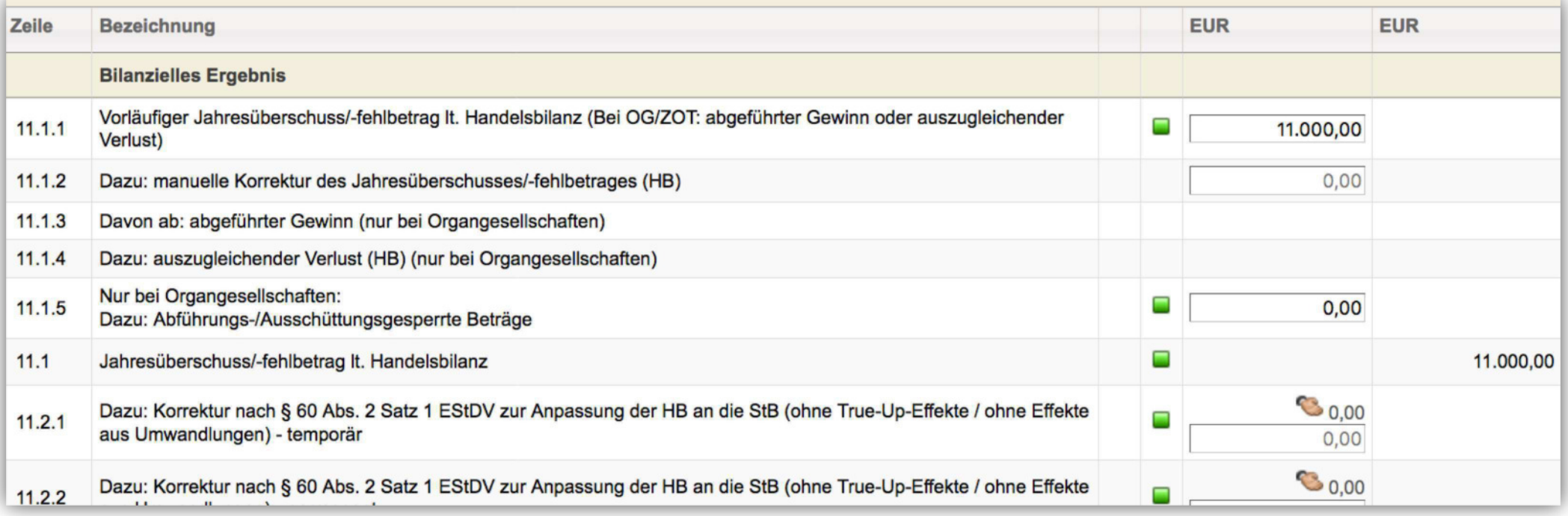

### *Warnhinweise aus allen Steuer-Dialogen*

- Warnhinweise werden für alle Detaildialoge / Tatsächliche Steuern gebündelt angezeigt.
- Ziel: Vereinfachung der Ergebnisprüfung vor Durchführung des Probelaufs/Testversands.

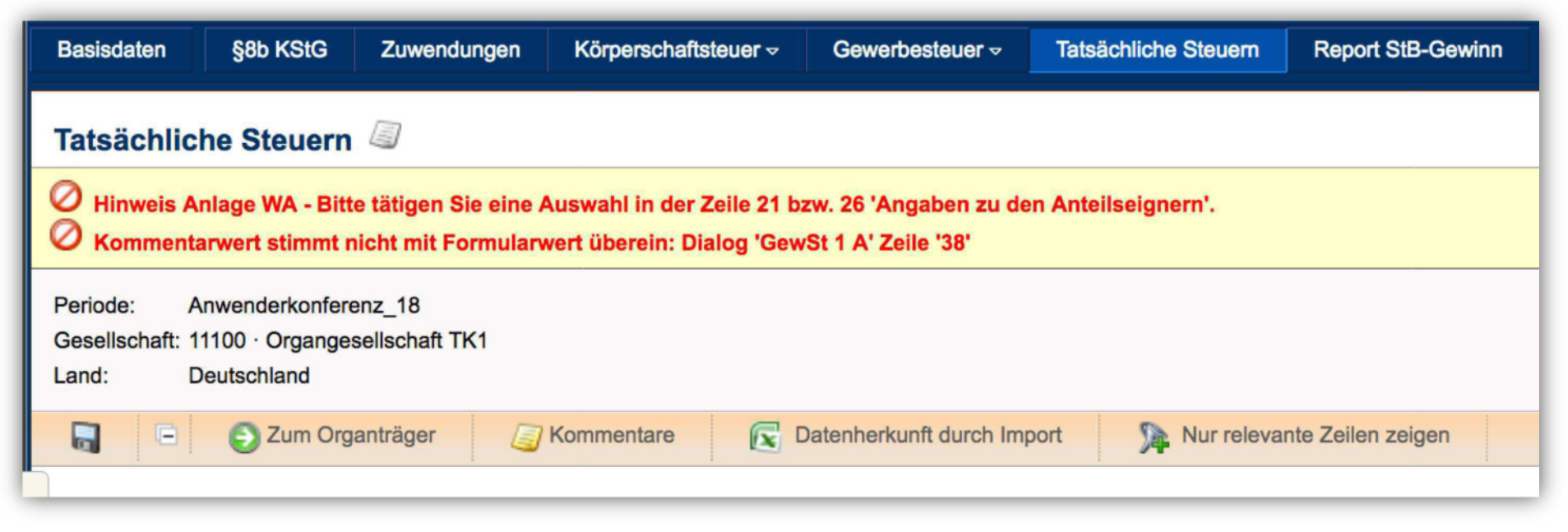

### *Kapitalertragsteuer-Anmeldung VZ 2018*

- Ab VZ 2018 Trennung der Anmeldung der Kapitalertragsteuer nach § 43 EStG und der Deklaration einer Zahlung nach § 36a Abs. 4 EStG (2 separate Reiter und Übermittlungen)

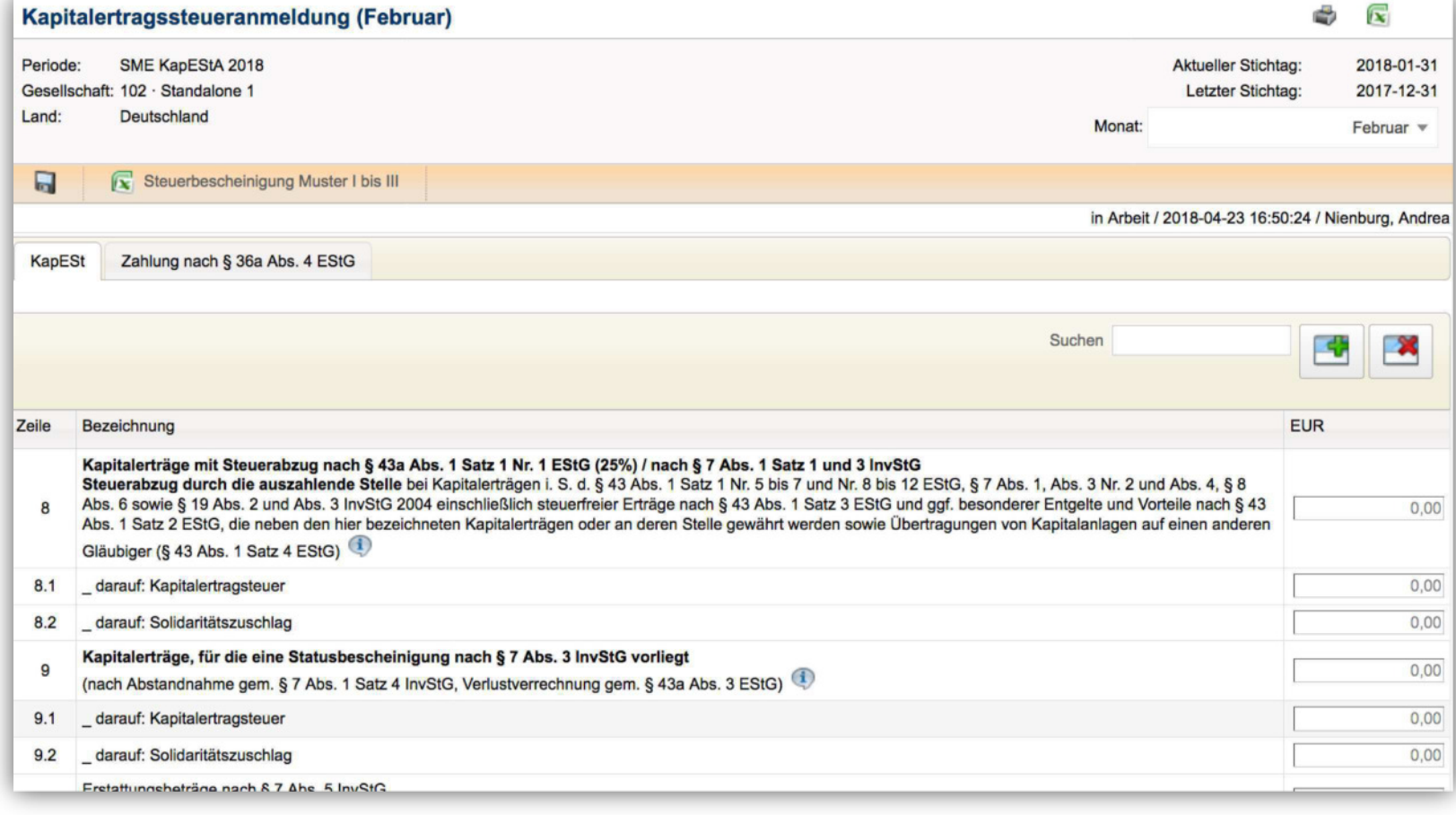

### *Anpassungen im Elster-Versand-Prozess*

- Die Freigabe zum Versand der Steuererklärung (Benutzername und Datum) wird im ERiC-Versand und im Report 'ERiC-Versandstatus' dokumentiert.

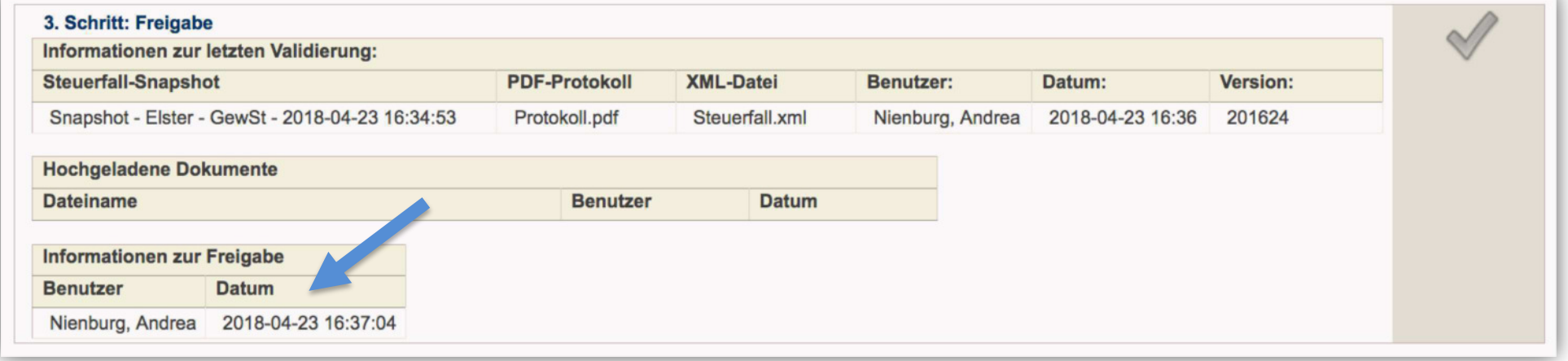

- Es kann gesteuert werden, ob für die Freigabe des produktiven Versands zwingend das Hochladen eines Dateianhangs/Dokumentation erforderlich ist (Customizing-Einstellung)
- **ERiC-Mindestversionserhöhung** seitens der Finanzverwaltung **am 25. April 2018**; Voraussetzung für die weitere Versandfähigkeit ist mindestens die GTC-Version 10.6 (aus dem Dezember 2017)

# *Neuerungen im Betriebsprüfungen-Modul*

- Nutzung des Betriebsprüfungen-Moduls (BP) auch für Konzerne mit einer Personengesellschaft als Organträger ermöglichen
- BP-Modul auf bestimmte Organkreise und/oder Standalone-Gesellschaften beschränken
- Die Sichtbarkeit und Editierbarkeit der BP-Zeilen in der Tatsächlichen Steuer an bestimmte Berechtigungen geknüpft
- $-$  Möglichkeit BP-Zeilen im Dialog Tatsächliche Steuern auszublenden  $\rightarrow$  transparente Darstellung
- Erweiterung und Optimierung des Web Service für Übernahme von BP Sachverhalten aus Drittsystemen

# *Verbesserung der Performance*

Um Wartezeiten beim GTC-Anwender zu vermindern, wurden vor allem in folgenden Bereichen Performance-Optimierungen durchgeführt:

- Import von Konten und deren Werten im Bilanzvergleich
- Aufruf des Bilanzvergleichs
- Import von Bilanzdaten via Web Service (Tabelle TIMPORTBS im SQL Server)
- Ergänzungsbilanz
- - Reiter Teil Konzern, Dialog Benutzer, Button Gesellschaft anlegen bei vielen offenen Perioden (typischerweise Testsysteme)
- Kopie von Bewegungsdaten der Tatsächlichen Steuern
- Steuerberechnung Schweiz
- Berechnung der Tatsächliche Steuern

# *Qualitätssicherung 2017/2018*

- Umstellung auf <u>Flyway</u> (Versionskontrolle für die Datenbank)
- Neue automatisierte Tests in allen Bereichen (bspw. Elster, BP, Compliance …)
- Erweiterte, automatisierte Codeanalyse mit Live-Auswertung für das Entwicklungs-Team
- Zielgerichteter Einsatz von explorativen Tests
- Unterstützung der QS durch neue Mitarbeiter
- Neue/Optimierte Prozesse bezüglich…
	- der Implementierung neuer Dialoge
	- Auslieferungen an Kunden
	- Dokumentation neuer Testfälle
	- Automatisierung neuer Testfälle